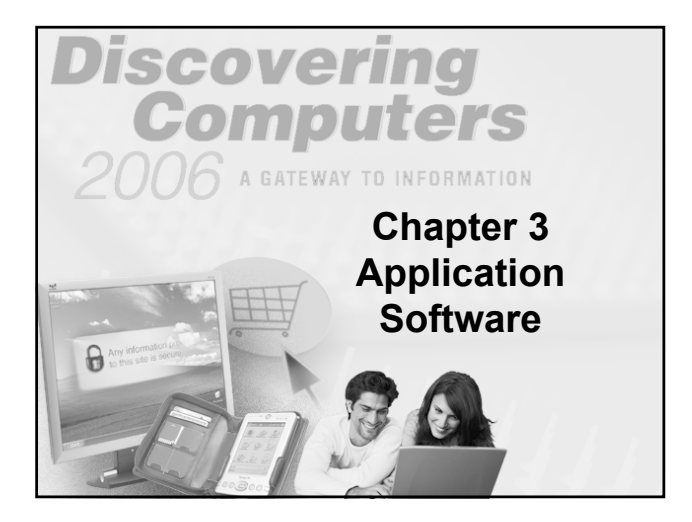

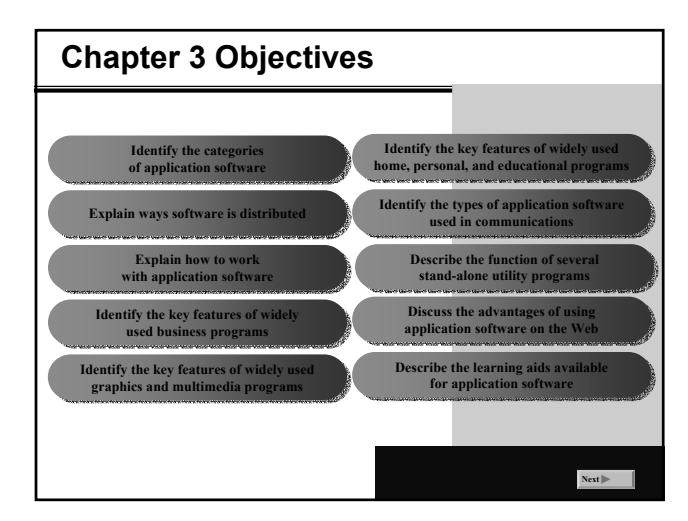

## **Application Software**

## **What is application software?**

¾ **Programs designed to make users more productive**

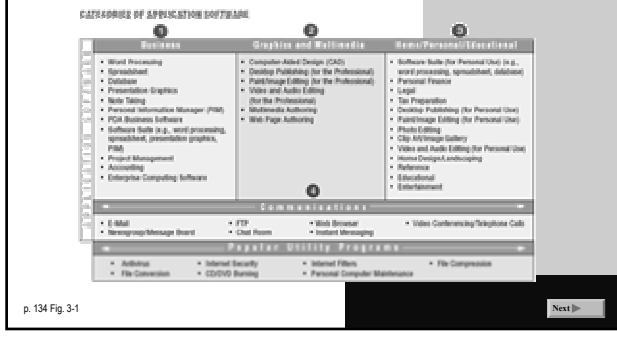

## **Application Software**

**How is software distributed?**

- ¾ **Packaged software, mass-produced**
- ¾ **Custom software, performs functions specific to a business or industry**
- ¾ **Open source software, provided for use, modification, and redistribution**
- ¾ **Shareware, distributed free for trial period**
- ¾ **Freeware, copyrighted software provided at no cost**
- ¾ **Public-domain software, freeware with no copyright restrictions**

p. 135

**Next**

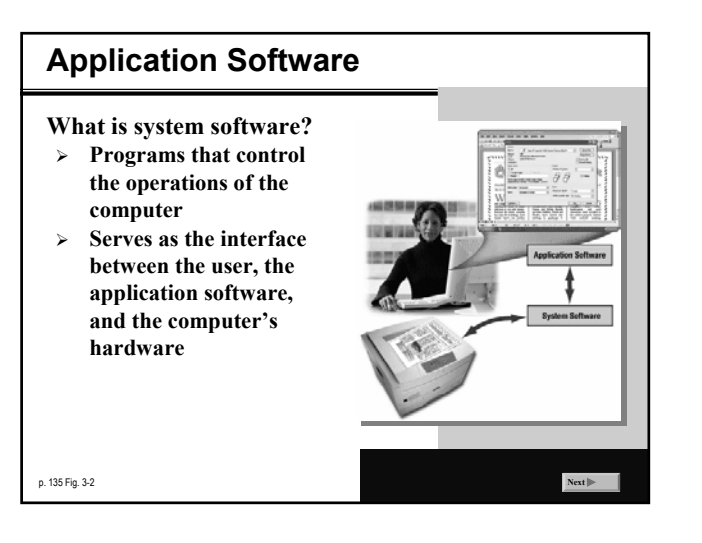

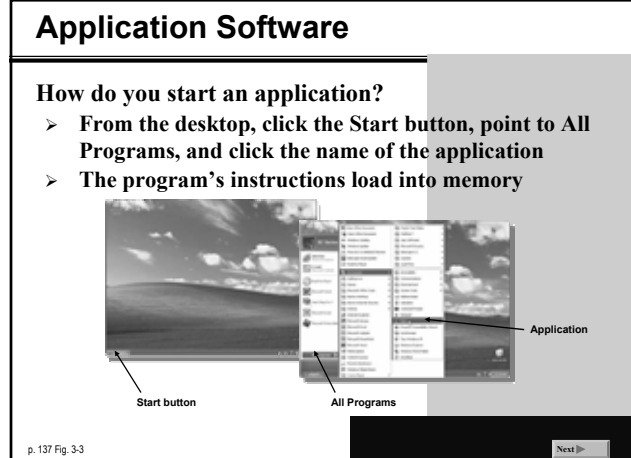

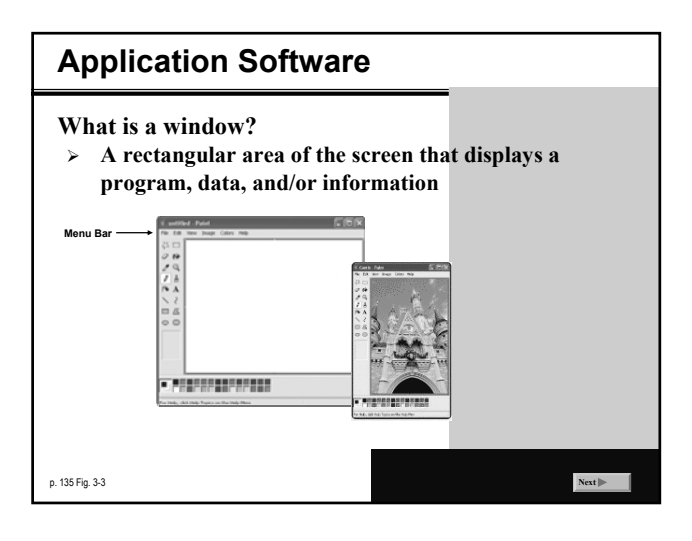

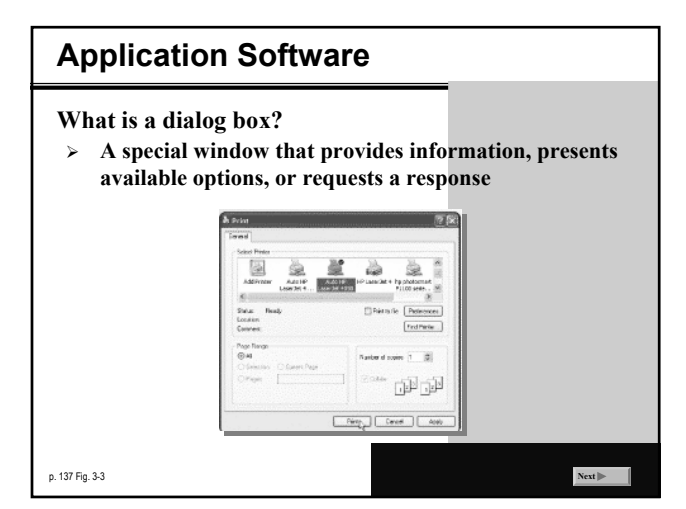

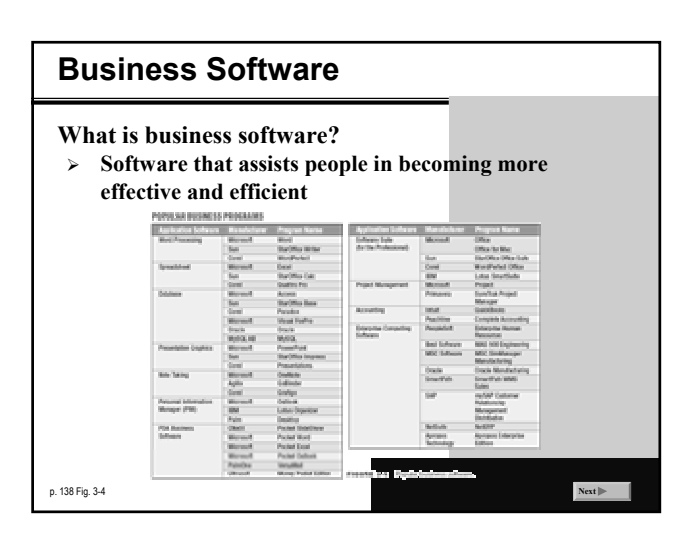

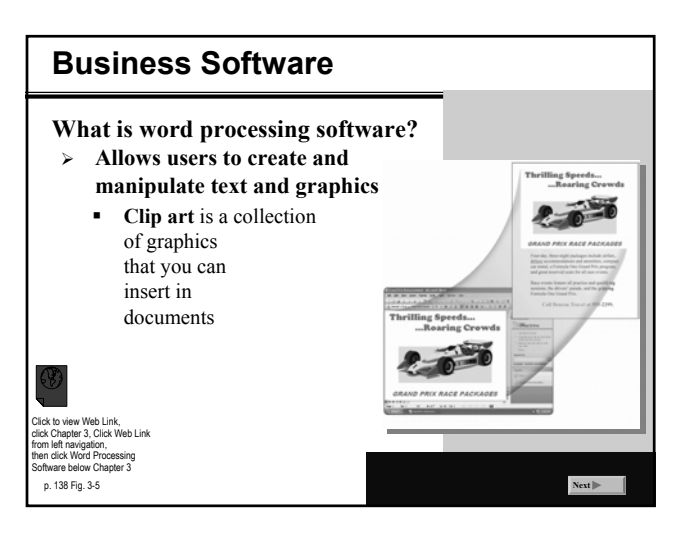

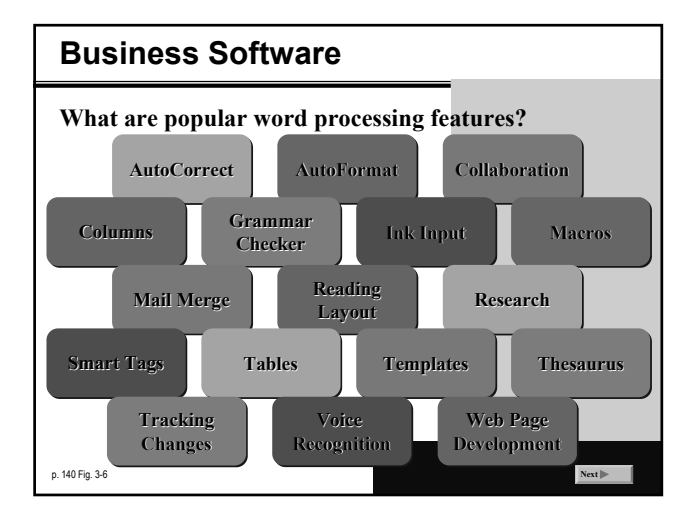

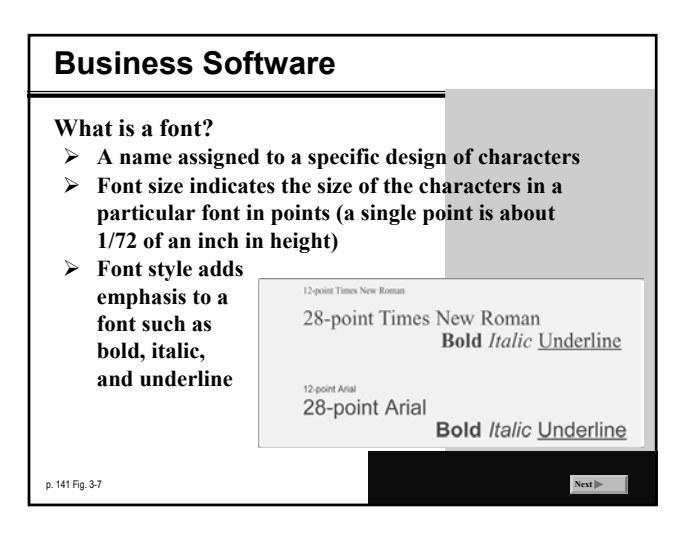

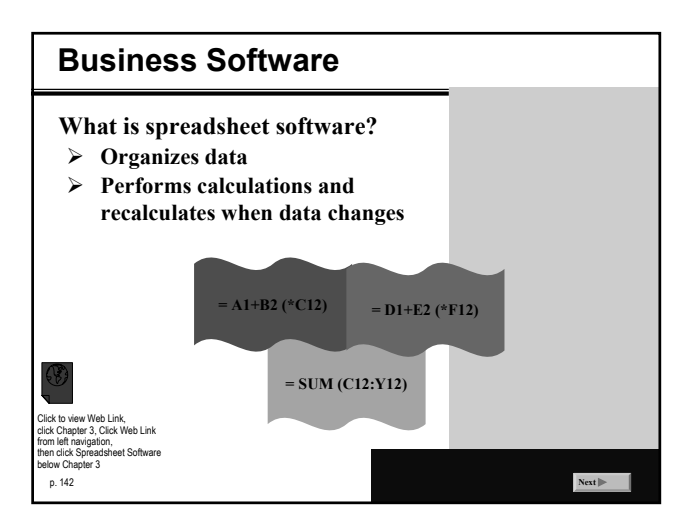

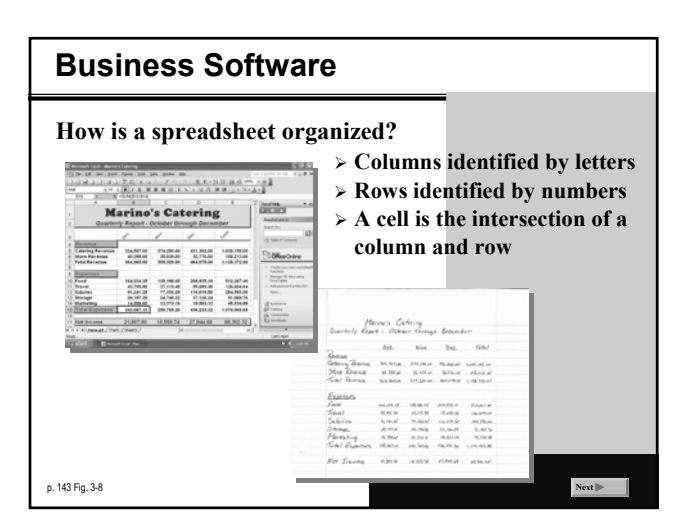

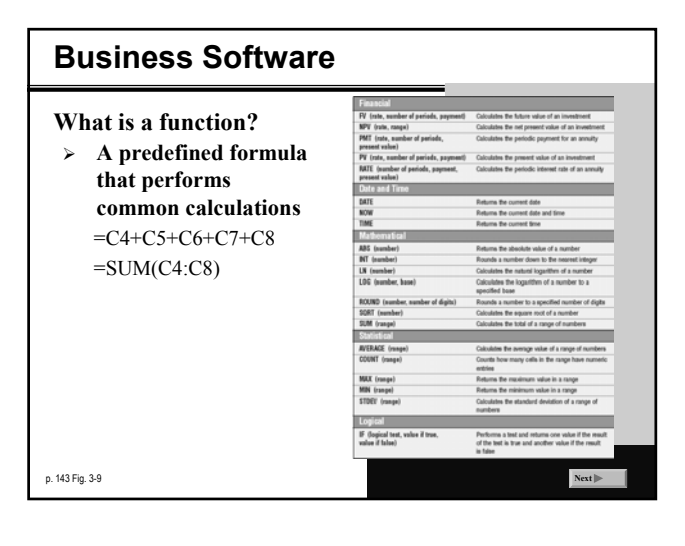

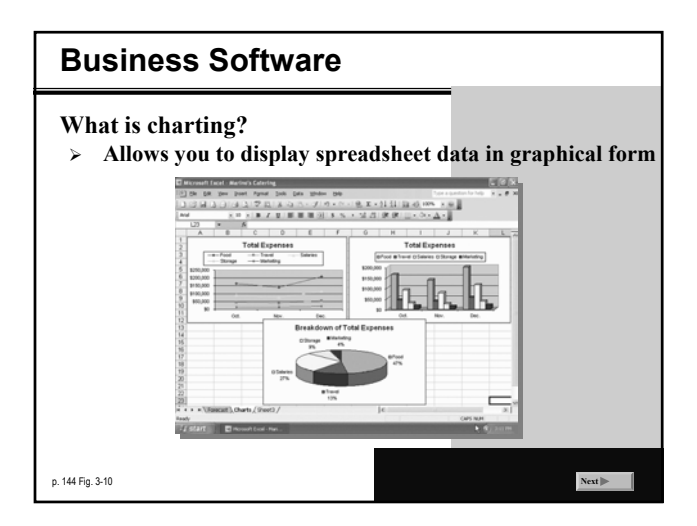

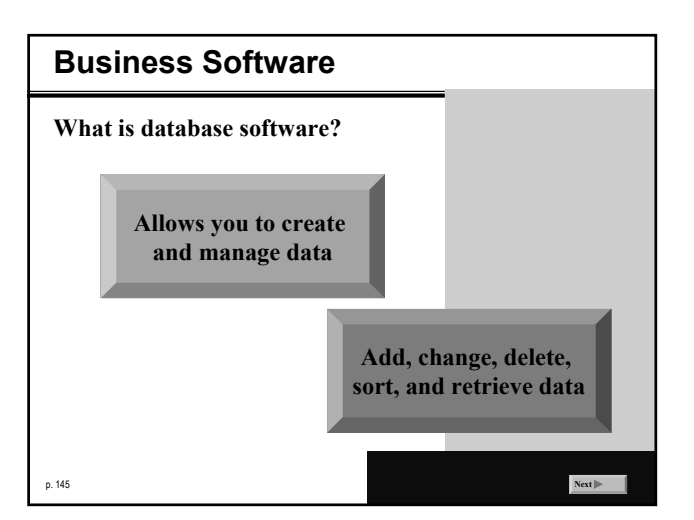

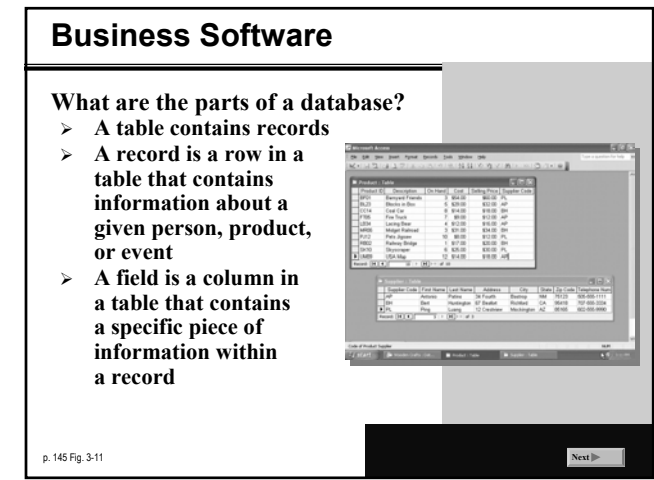

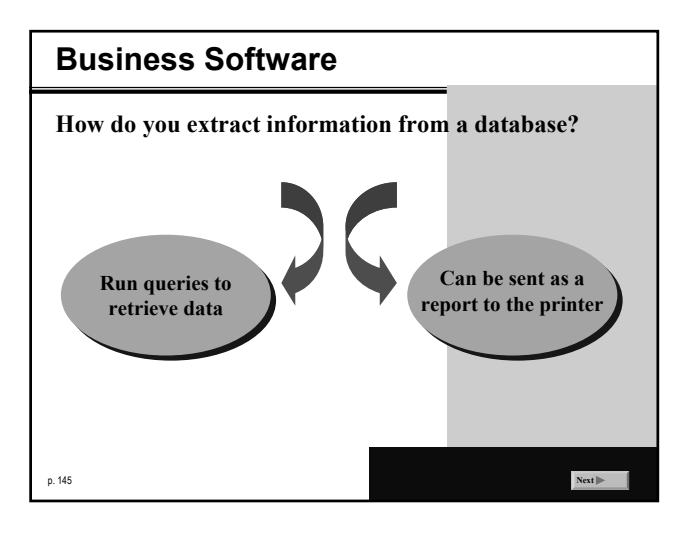

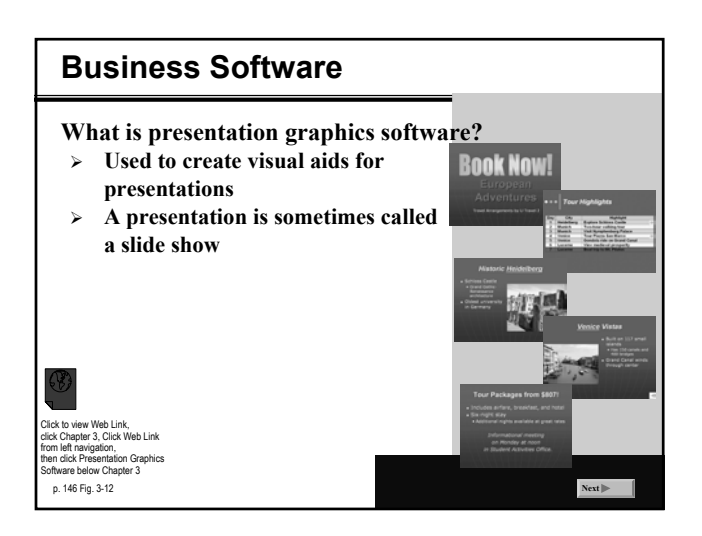

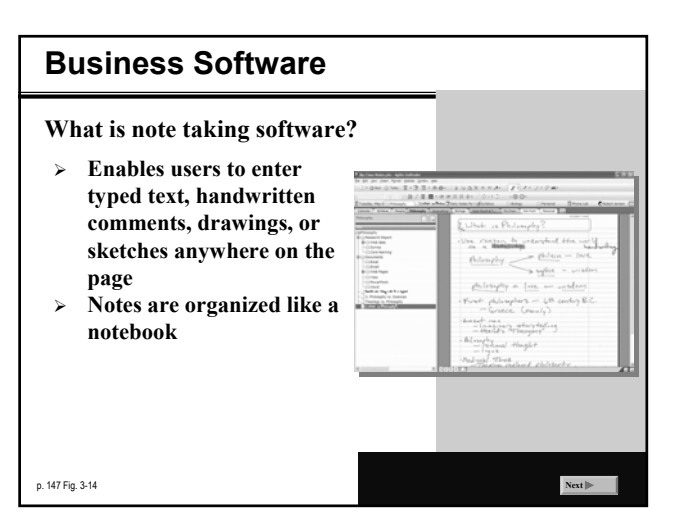

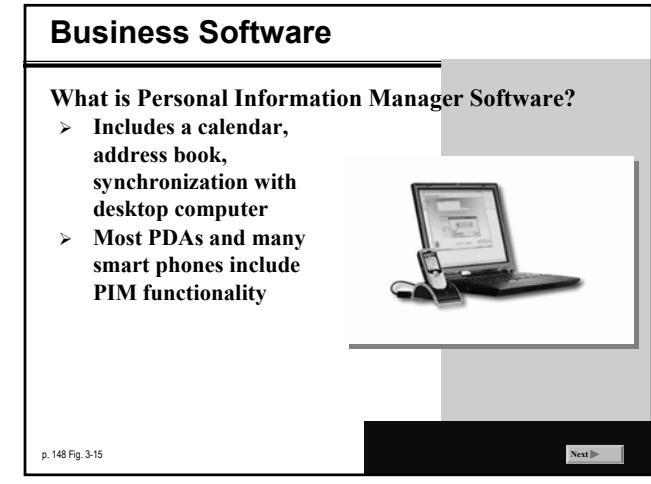

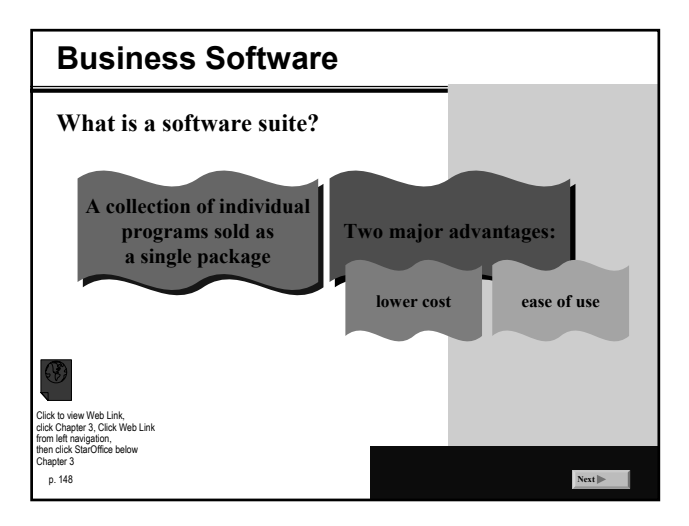

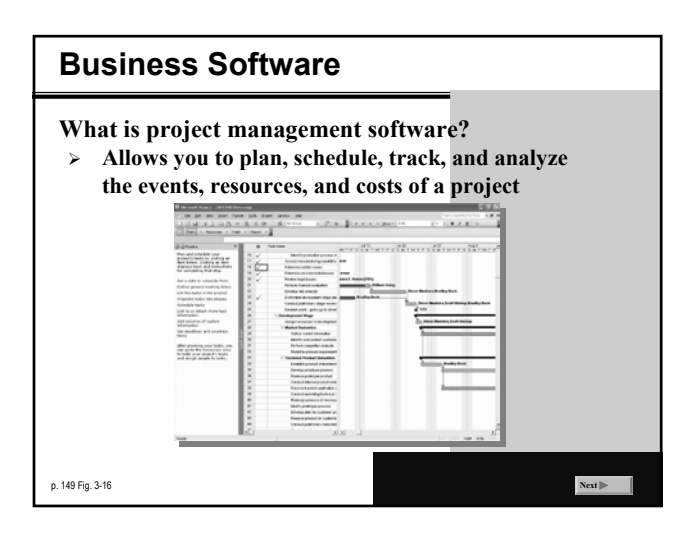

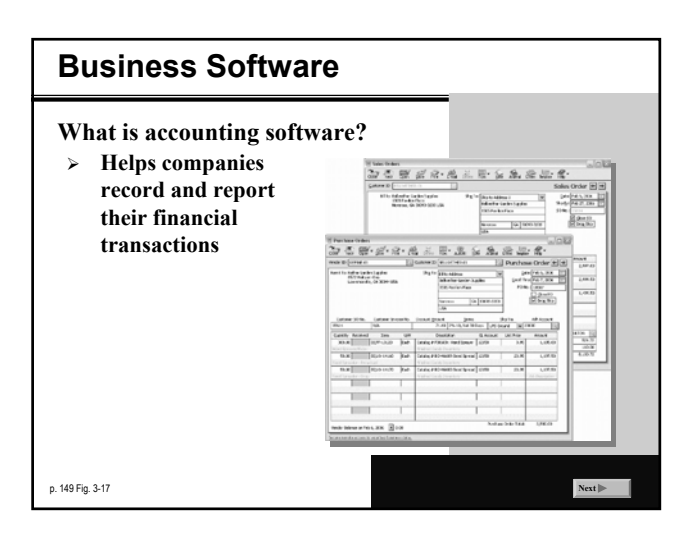

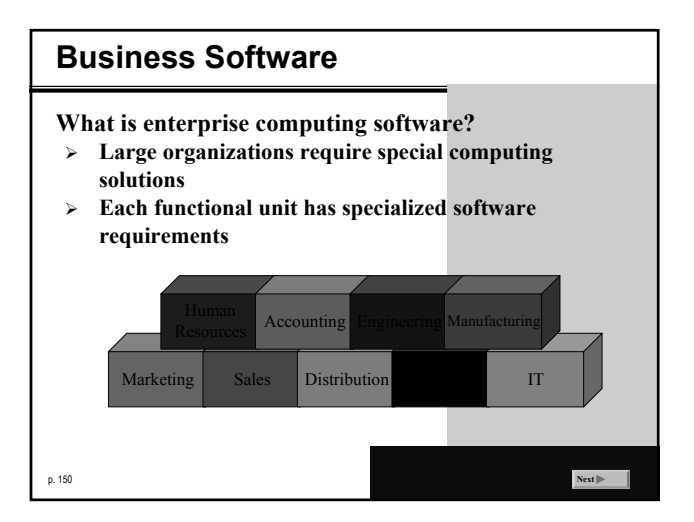

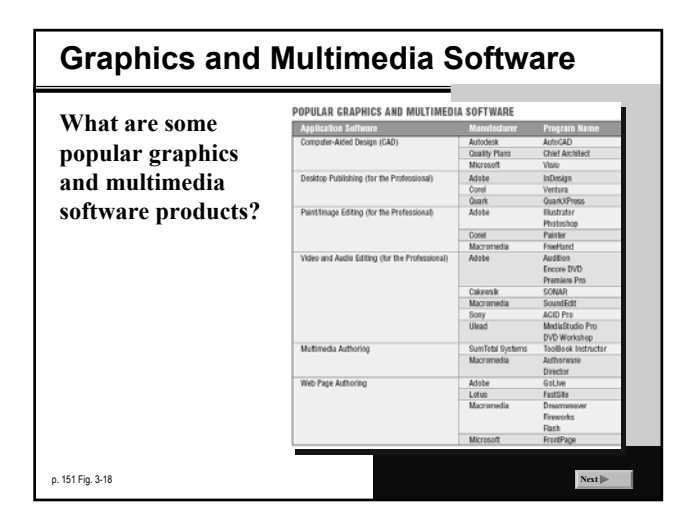

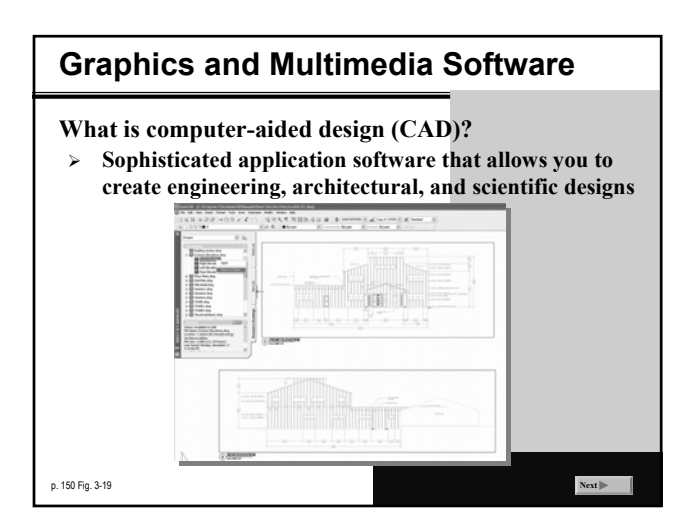

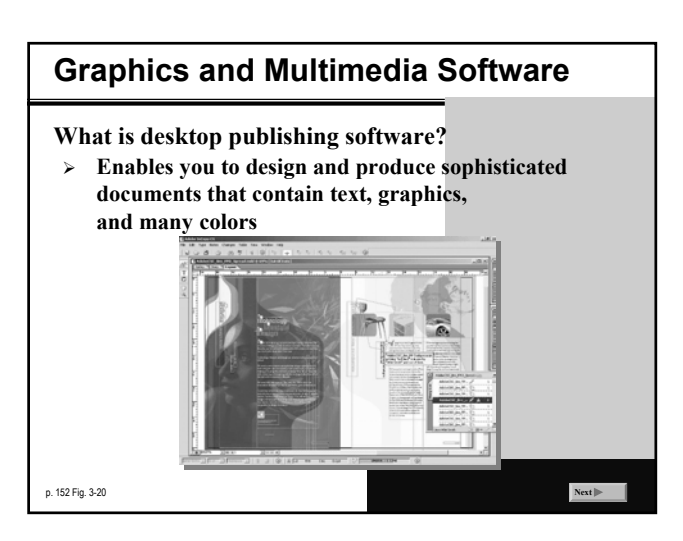

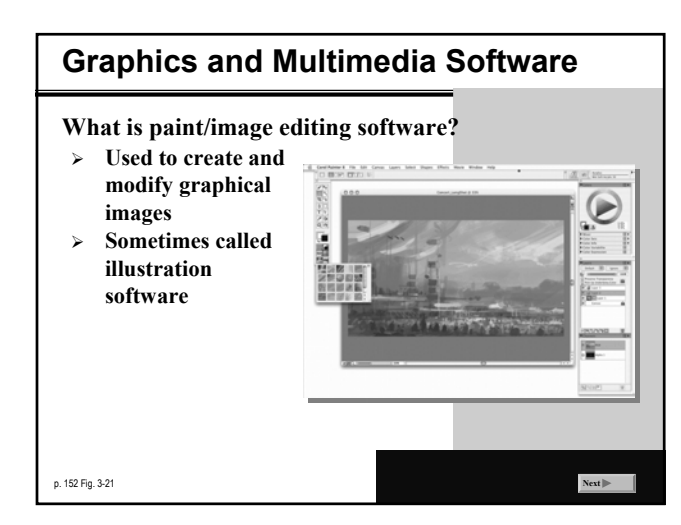

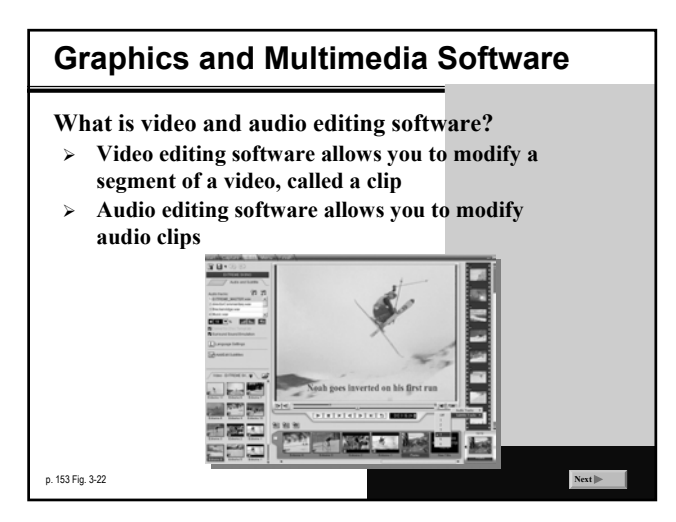

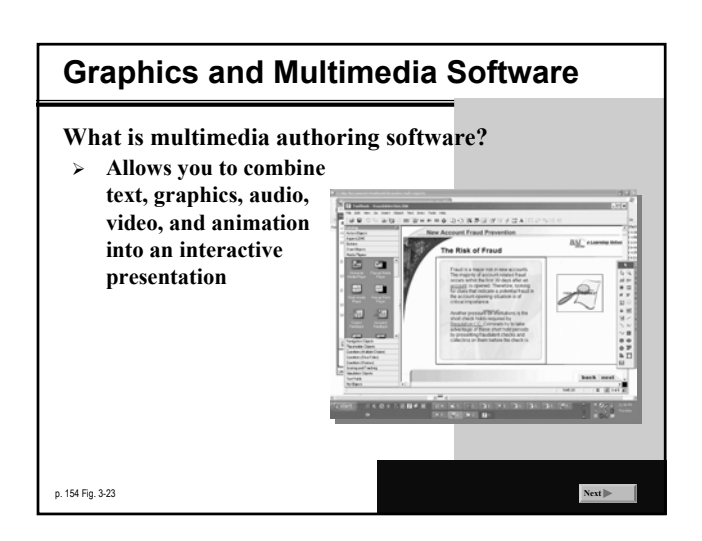

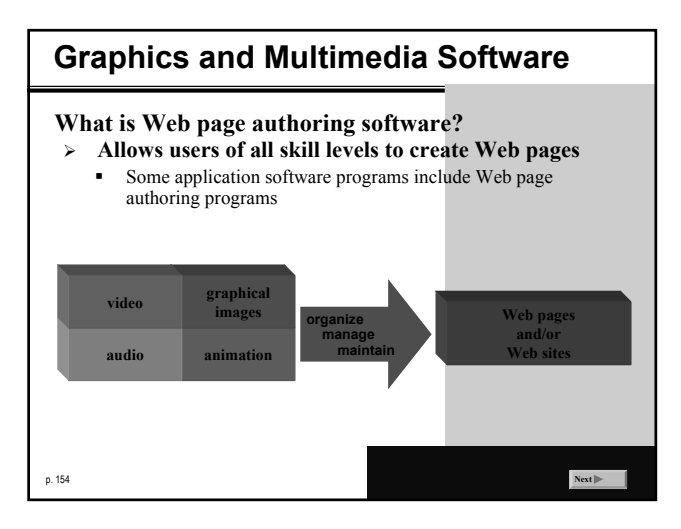

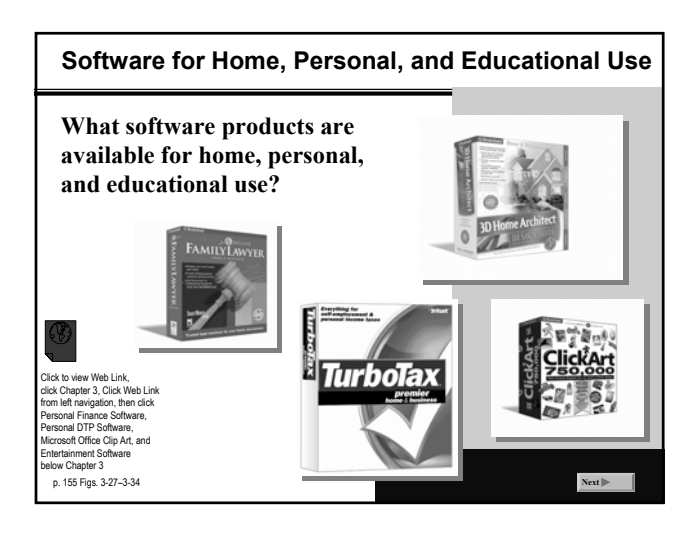

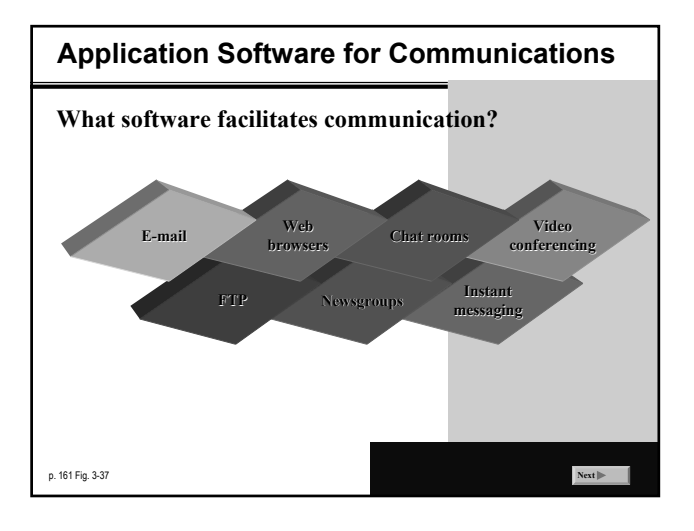

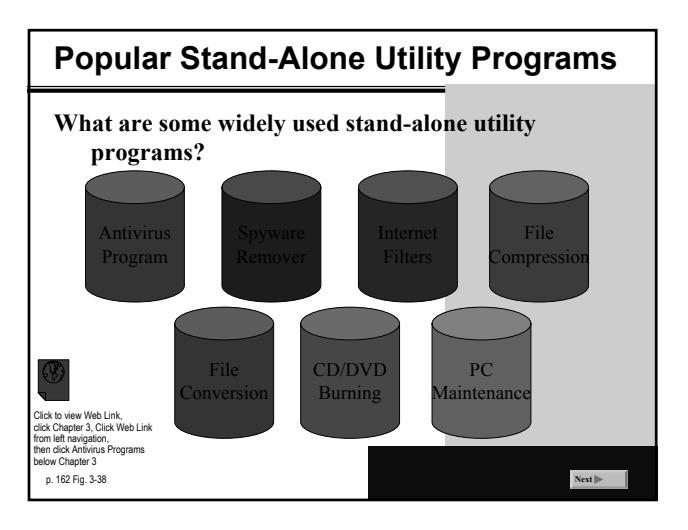

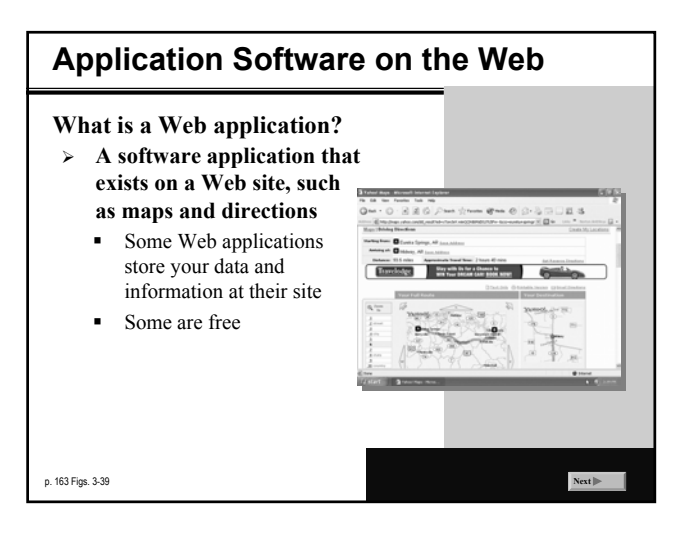

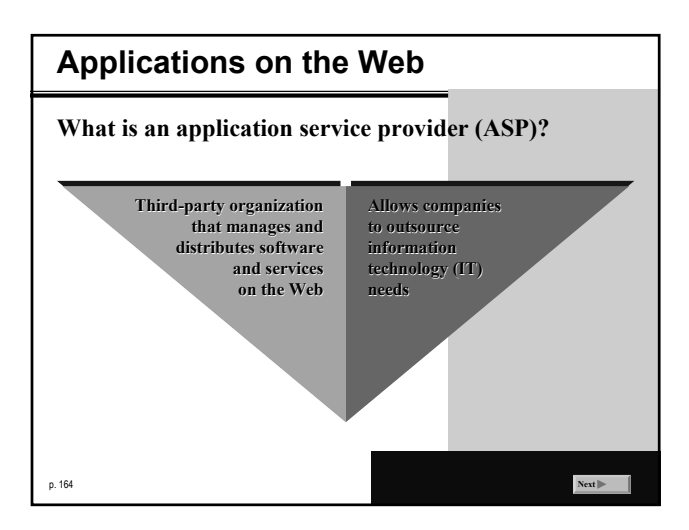

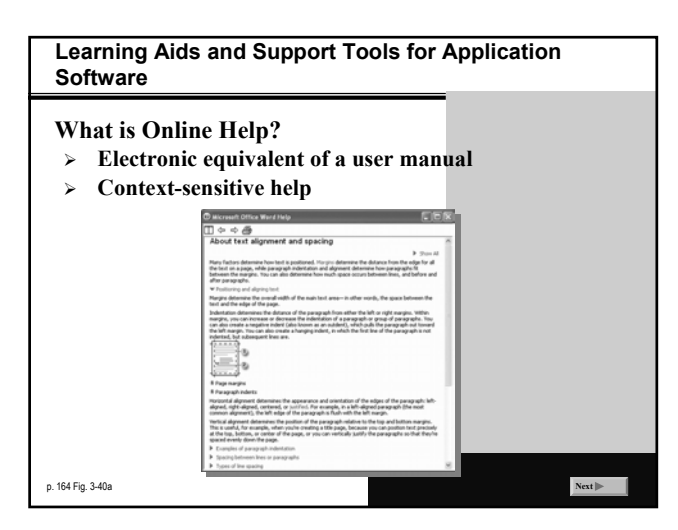

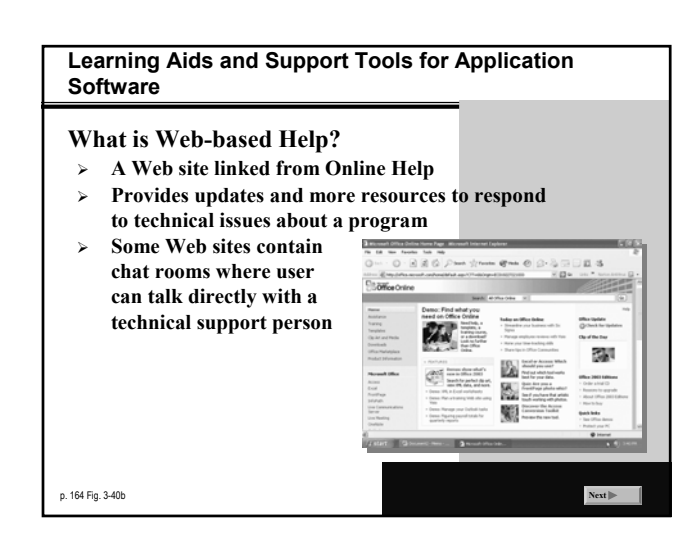

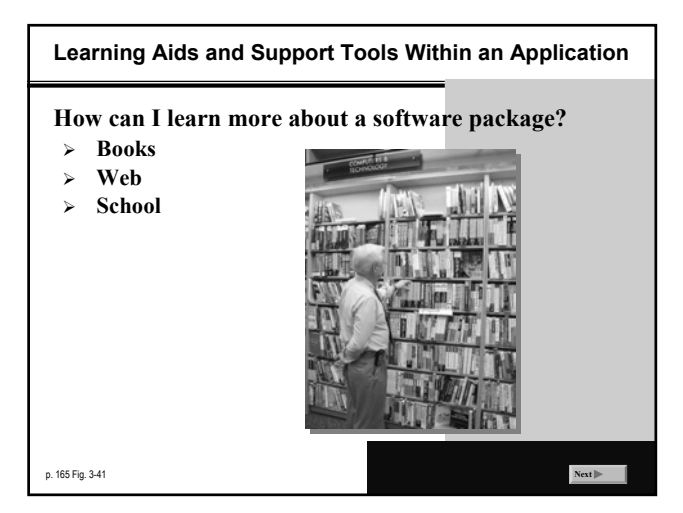

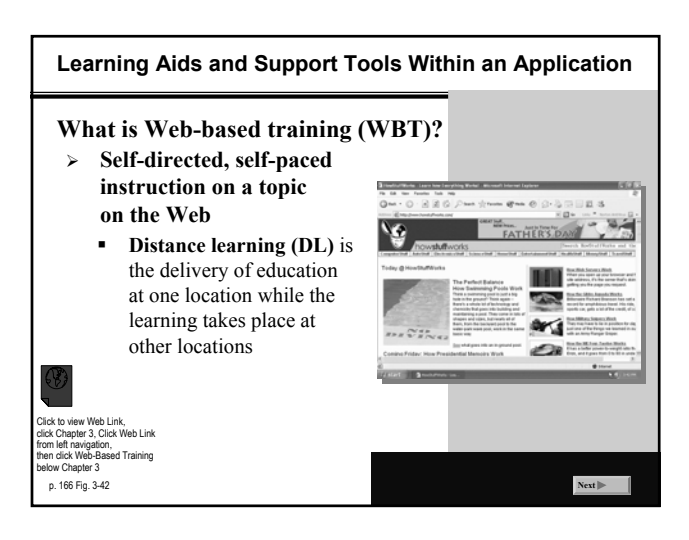

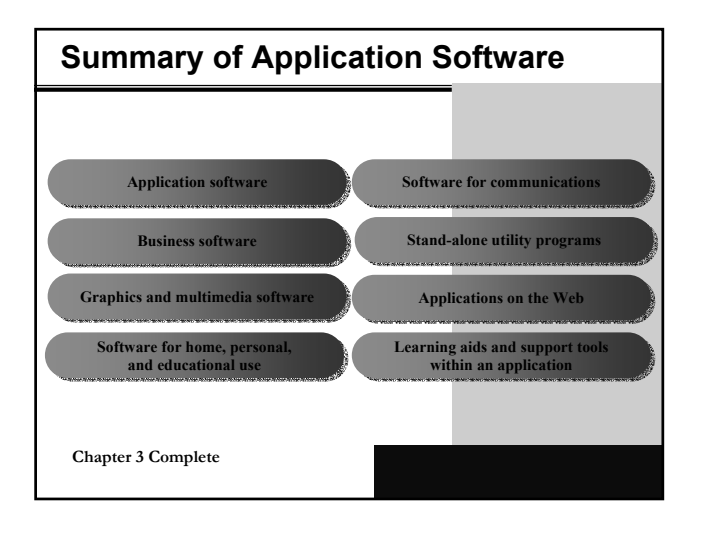